**TECNOLÓGICO IONAL DE MÉXICO** 

**Inscripción**

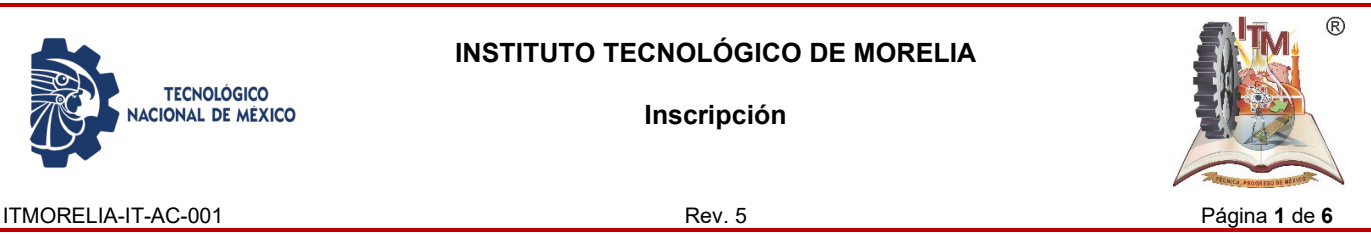

#### *1. OBJETIVO*

Establecer la normativa que sustente el mecanismo de Inscripción al Instituto Tecnológico de Morelia de los aspirantes aceptados a nivel Licenciatura.

#### *2. ALCANCE*

Este instructivo de trabajo es aplicable a todos los aspirantes de nuevo ingreso, por equivalencias o revalidación a inscribirse al Instituto Tecnológico Morelia.

### *3. REGLAS DE OPERACIÓN*

2.1 Sólo se inscribirá a los aspirantes que resulten seleccionados de acuerdo a las listas de aceptados del examen de selección; por equivalencias o traslados y que reúnan los requisitos legales y los establecidos por el Instituto Tecnológico Morelia.

2.2 Es compromiso de la Subdirección Académica la publicación de la lista de aspirantes aceptados.

2.3 Es responsabilidad del Departamento de Servicios Escolares, verificar el cumplimiento de los requisitos legales y los establecidos por el Instituto Tecnológico Morelia, previo a la inscripción.

2.4 Es responsabilidad del departamento de servicios escolares llevar el libro de registro de número de control asignados a los estudiantes.

2.5 Oficio de detección de estudiantes con necesidad especiales dirigido a la Subdirección Académica, en hoja membretada vigente

**Inscripción**

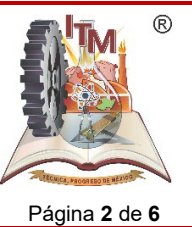

ITMORELIA-IT-AC-001 Rev. 5 Página **2** de **6**

### *4. DIAGRAMA DE OPERACIÓN*

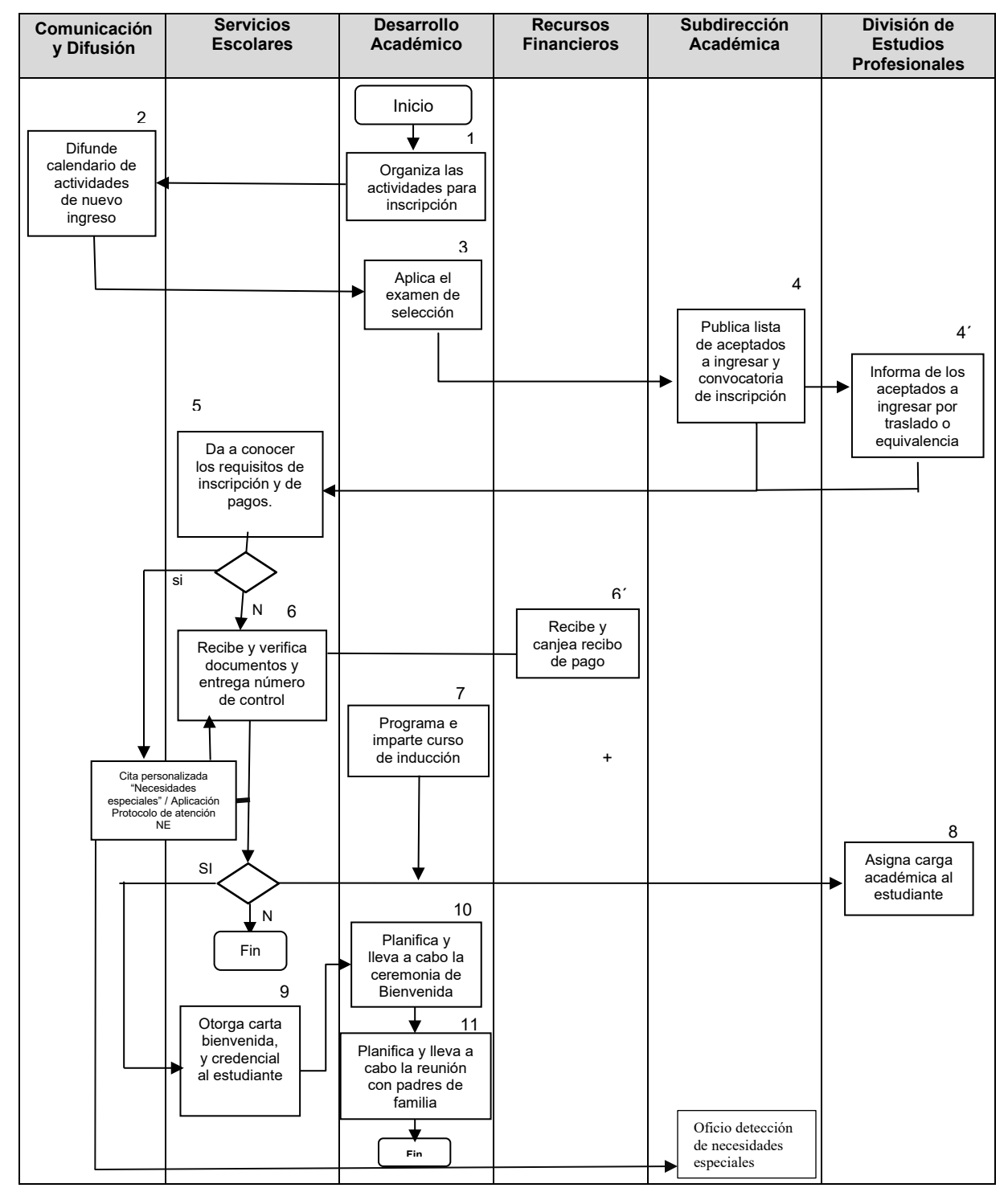

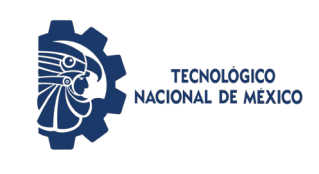

**Inscripción**

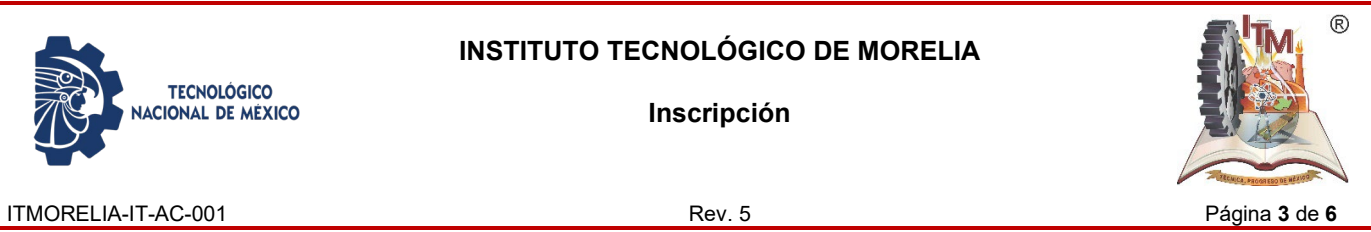

# *5. DESCRIPCIÓN DE LA OPERACIÓN*

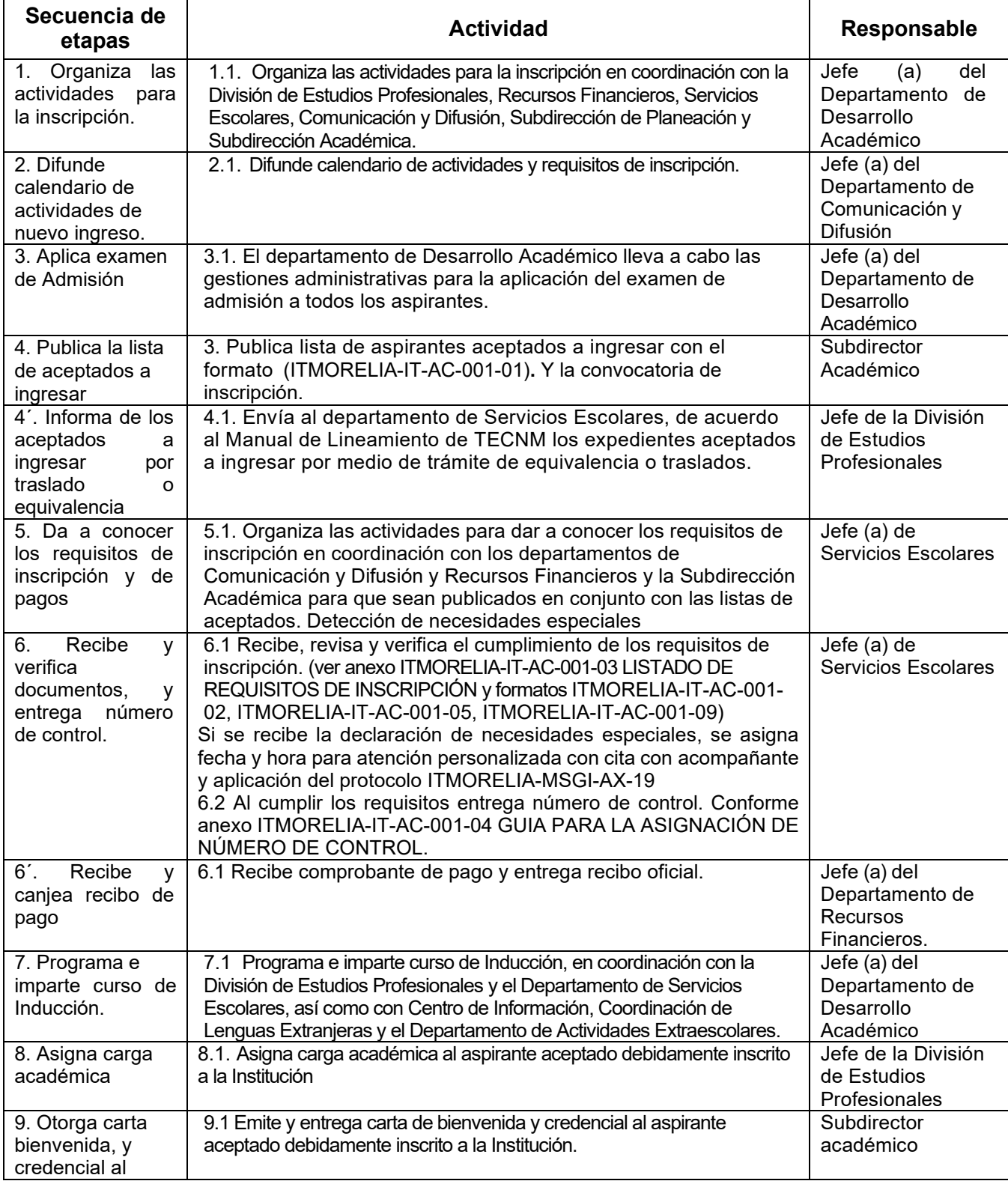

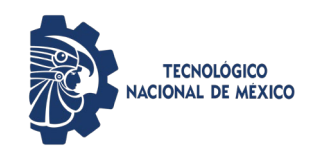

**Inscripción**

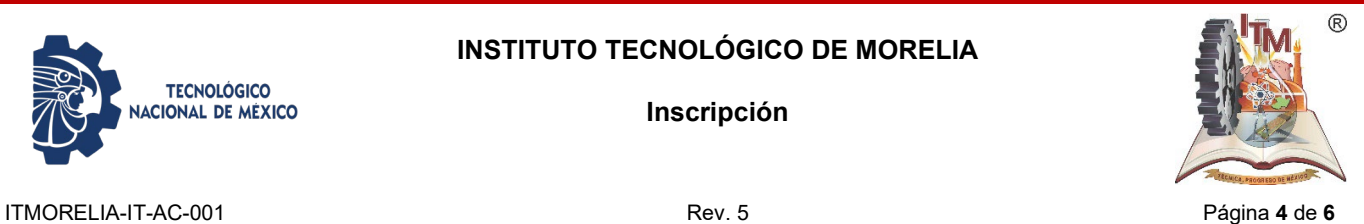

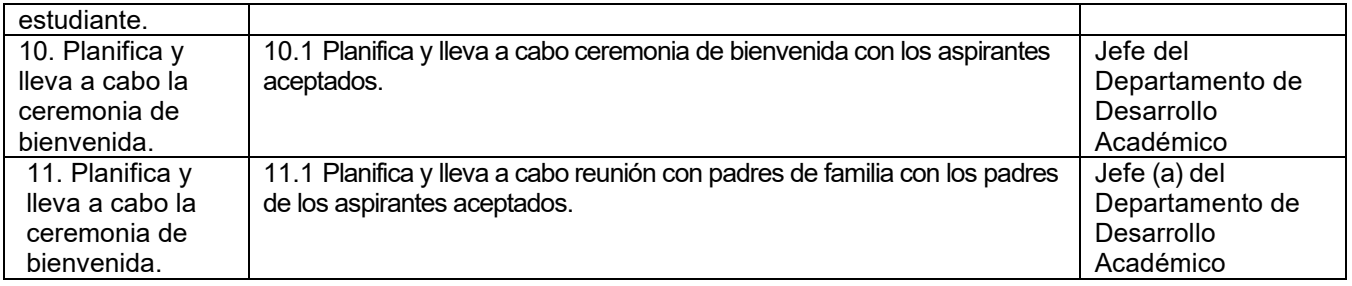

#### *6. REFERENCIAS NORMATIVAS*

- $\checkmark$  Norma para el Sistema de Gestión de la calidad- Requisitos. ISO 9001:2015 NMX-CC-9001-IMNC-2015.
- $\checkmark$  Norma para el Sistema de Gestión Ambiental- Requisitos. ISO 14001:2015 NMX-SSA-14001-IMNC-2015
- $\checkmark$  Norma para el Sistema de gestión para organizaciones educativas ISO 21001:2018
- $\checkmark$  Manual del Sistema de Gestión Integrado.
- $\checkmark$  Manual de lineamientos académico-administrativos del TNM.
- $\checkmark$  Manual de servicios escolares 2007.
- Circular de convalidación de estudios D.A./01/01
- $\checkmark$  Reglamento de Estudiantes del Tecnológico Nacional de México

### *7. INFORMACIÓN DOCUMENTADA*

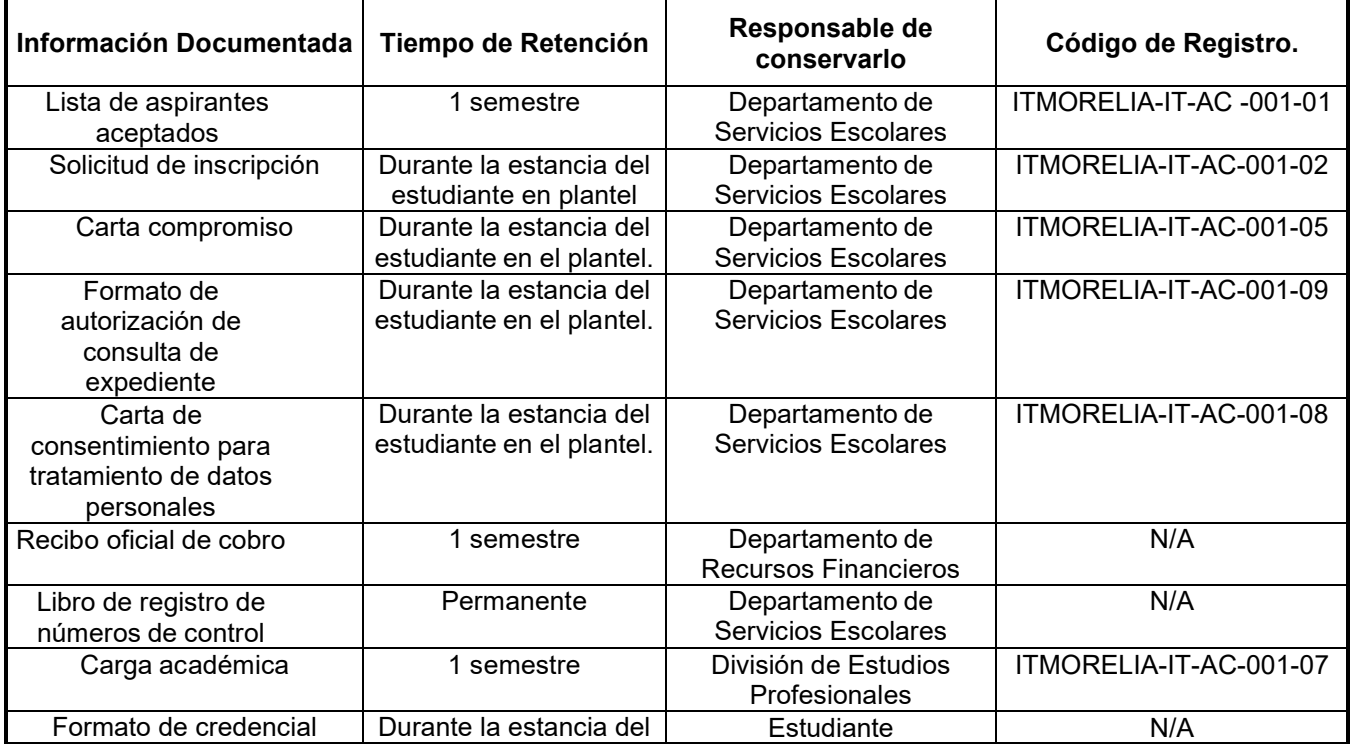

#### **INSTITUTO TECNOLÓGICO DE MORELIA**

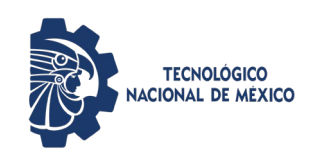

#### **Inscripción**

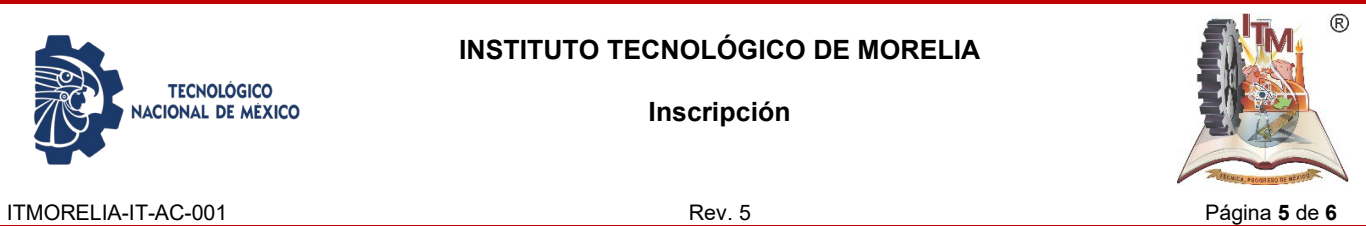

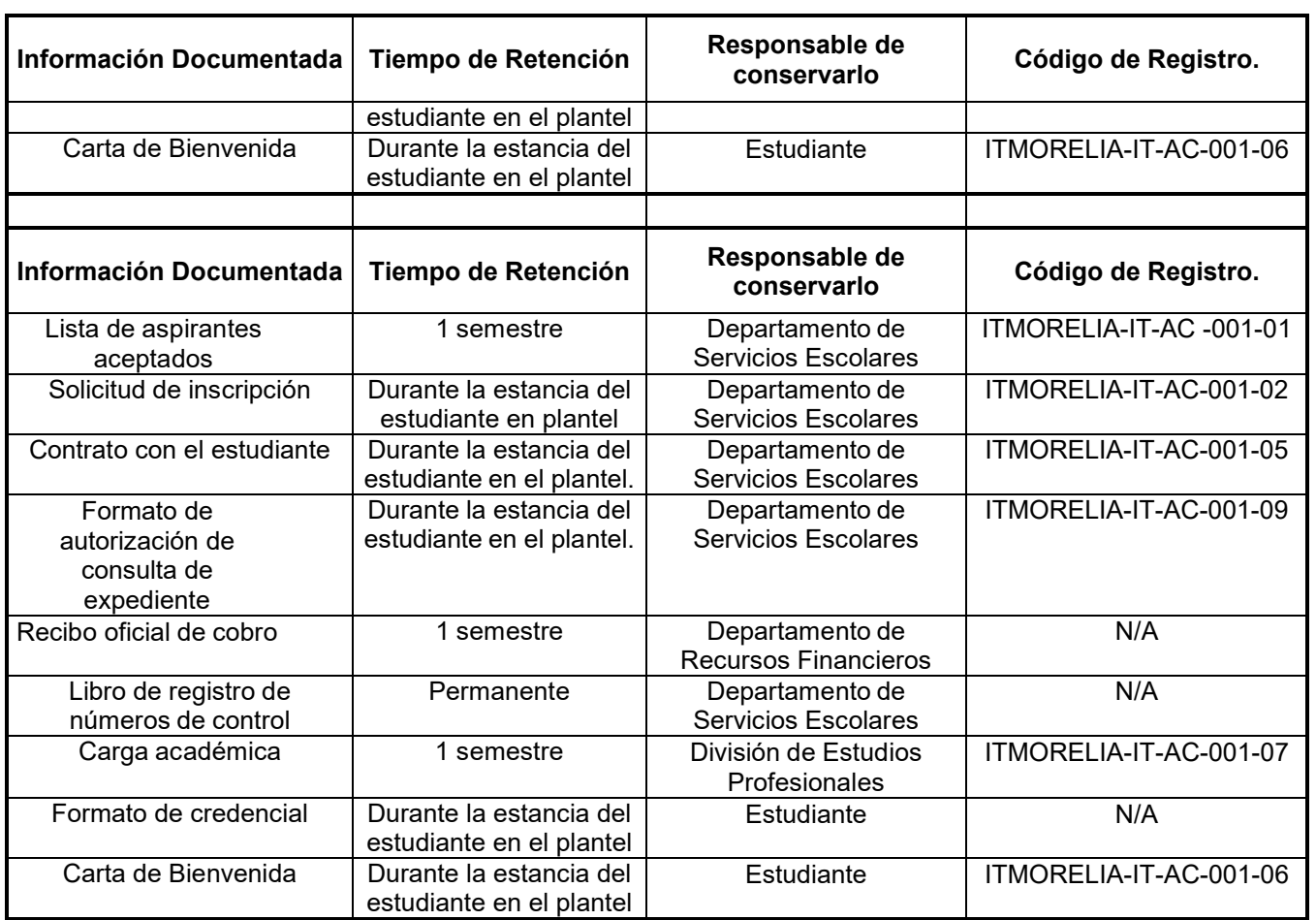

### **8.** *ASPECTOS AMBIENTALES*

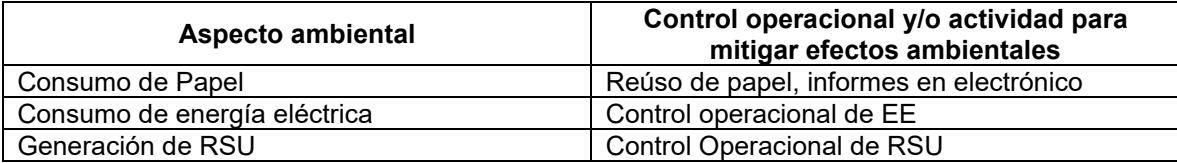

## *9. CAMBIOS A ESTA VERSIÓN*

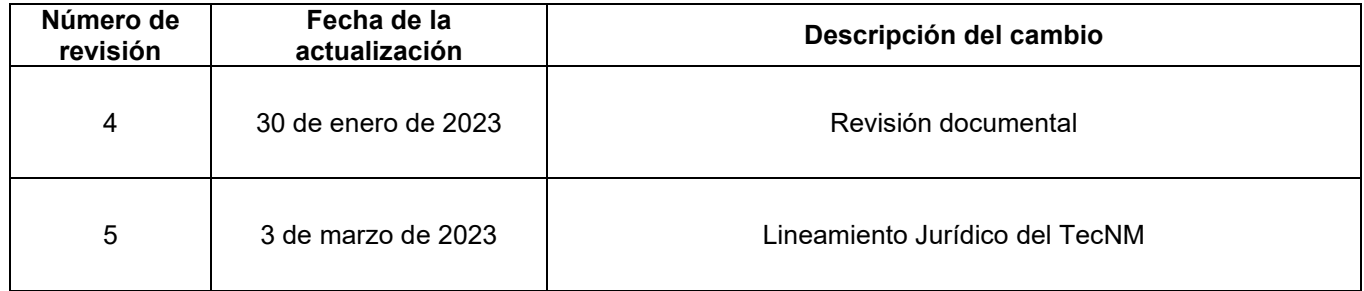